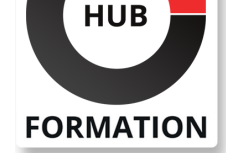

# **ET METIERS DE L'INFORMATIQUE**

# Formation Mettre en oeuvre et gérer les opérations des solutions Cisco **Collaboration**

Cette formation permet aux participants d'acquérir les compétences et connaissances nécessaires pour mettre en oeuvre et déployer les technologies de collaboration et de réseau de base, y compris l'infrastructure et la conception, les protocoles, les codecs et les terminaux, la passerelle Cisco IOS XE et les ressources média, le contrôle des appels, la QoS et les applications de collaboration Cisco supplémentaires. La formation vous aidera à intégrer et à dépanner Cisco Unified Communications Manager avec Lightweight Directory Access Protocol (LDAP) pour la synchronisation et l'authentification des utilisateurs, à mettre en oeuvre les fonctions de provisionnement de Cisco Unified Communications Manager et à configurer et dépanner les terminaux de collaboration. Veuillez noter que cette formation est une combinaison d'étude dirigée par un instructeur et d'étude autonome. Le contenu de l'auto-apprentissage sera fourni dans le cadre du didacticiel numérique que vous recevrez au début de la formation et devrait faire partie de votre préparation à l'examen. L'achèvement de cette formation vaut 64 crédits de formation continue.

# **Objectifs**

| Décrire l'architecture de Collaboration Cisco 

Explorer la signalisation des appels et des codecs

| Intégrer LDAP avec Cisco Unified Communications Manager 

| Identifier les fonctionnalités de Provisionning des terminaux dans Cisco Unified CM 

| Décrire les plans de numérotation et l'adressage des terminaux 

Mettre en oeuvre du Routage d'appels globalisé et des passerelles Voix

Configurer les Privilèges d'appel et Prévention de la fraude téléphonique dans Cisco Unified CM 

| Décrire la Messagerie Instantanée et la Présence Cisco puis déploiement de Cisco Jabber 

| Effectuer l'intégration avec Cisco Unity Connection 

| Définir la Qualité de Service, modèles de QoS et Configuration de la Classification et du Marquage sur les commutateurs Cisco Catalyst

# **Public**

| ingénieurs impliqués dans la mise en oeuvre et l'exploitation d'une solution de collaboration Cisco.

# Prérequis

| Connaissances en réseau, incluant les technologies LANs et WANs, routage et commutation 

| Connaissances fondamentales et téléphonie traditionnelle et Voix sur IP 

| Connaissances fondamentales en réseaux convergents voix données et

déploiement de Cisco Unified Communications Manager

# Programme de la formation

**Description de l'architecture des solutions de collaboration Cisco** | Présentation de l'architecture des solutions de collaboration Cisco 

# N° ACTIVITÉ : 11 92 18558 92 TÉLÉPHONE : 01 85 77 07 07 E-MAIL : inscription@hubformation.com

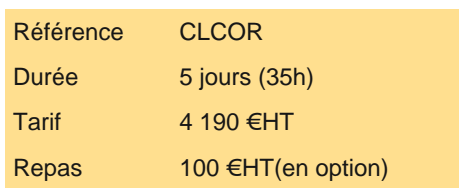

# **SESSIONS** PROGRAMMÉES

# A DISTANCE (FRA)

 du 1er au 5 septembre 2025 du 8 au 12 septembre 2025 du 24 au 28 novembre 2025 du 23 au 27 mars 2026

# PARIS

 du 1er au 5 septembre 2025 du 8 au 12 septembre 2025 du 24 au 28 novembre 2025 du 23 au 27 mars 2026

VOIR TOUTES LES DATES

- Haute disponibilité Planification de la capacité Exigences de sécurité Reprise après sinistre Plan de numérotation | Protocoles de réseau IP
- | Codecs

## **Exploration de la signalisation des appels sur les réseaux IP Bullet**

- | Initialisation du téléphone IP
- Appel sur un site unique en cluster
- Dépannage de l'installation d'un appel sur un site unique en cluster
- Décrire le processus d'établissement et de démontage des appels
- Décrire la signalisation d'appel SIP pour l'établissement et le retrait d'un appel
- | Comparer les protocoles de contrôle d'appel
- Décrire la signalisation DTMF sur les réseaux IP

# **Intégration de Cisco Unified Communications Manager LDAP**

- | Présentation de l'intégration LDAP dans Cisco Unified Communications Manager
- | Synchronisation LDAP dans Cisco Unified Communications Manager
- | Authentification LDAP dans Cisco Unified Communications Manager
- | Mappage d'attributs LDAP dans Cisco Unified Communications Manager
- | Considérations relatives à LDAP dans Cisco Unified Communications Manager
- | Groupes de contrôle d'accès dans Cisco Unified Communications Manager
- | Modèles de groupes de fonctionnalités dans Cisco Unified Communications Manager

## **Mise en oeuvre des fonctions de provisionnement de Cisco Unified Communications Manager**

- Présentation des options de provisionnement
- | Conditions préalables au self-provisioning
- | Composants du self-provisioning
- | Modes d'authentification du self-provisioning
- Outils de provisionnement par lots

## **Exploration des codecs**

- | Définir les codecs
- Comparer les codecs audio
- Comparer les codecs vidéo
- | Évaluation des effets du cryptage sur les codecs
- Décrire le contrôle d'admission d'appel

Configurer les régions et les emplacements pour contrôler le codec négocié et la quantité de bande passante pouvant être consommée

## **Description des plans de numérotation et de l'adressage des points d'extrémité**

- | Vue d'ensemble du plan de numérotation
- Composants du plan de numérotation et leurs fonctions
- Adressage des points d'extrémité
- | Vue d'ensemble du routage d'appels de Cisco Unified Communications Manager
- Logique de routage d'appels de Cisco Unified Communications Manager
- | Méthodes d'adressage et analyse des chiffres
- | Modèles de longueur variable, modèles de chevauchement et priorité urgente

# **Mise en oeuvre des passerelles MGCP**

- | Vue d'ensemble des passerelles MGCP
- | Mise en oeuvre des passerelles MGCP
- Sélection de chemin dans Cisco Unified Communications Manager
- | Groupes de routes
- | Listes de routes et modèles de routes
- | Manipulation des chiffres dans Cisco Unified Communications Manager

## **Mise en oeuvre des passerelles Voix**

- | Vue d'ensemble des Dial Peers
- | Fonctions de manipulation des chiffres sur les passerelles Cisco IOS
- | Sélection de codecs et de relais DTMP sur les passerelles Cisco IOS
- Partitions et CSS
- Considérations relatives aux partitions et aux CSS
- Routage en fonction de l'heure de la journée
- Codes d'affaire client et codes d'autorisation forcée

# **Mise en oeuvre de la prévention de la fraude au péage**

- | Présentation de la prévention de la fraude au péage
- | Cisco Unified Communications Manager CoS pour la prévention de la fraude au péage

#### **Mise en oeuvre du routage d'appel globalisé**

- | Présentation des plans de numérotation multisites
- Présentation du routage d'appels globalisé
- Formats de numéro d'acheminement des appels globalisés
- Globalisation de l'entrée des appels localisés
- | Localisation lors de la sortie d'appel

# **Mise en oeuvre et dépannage des ressources média dans Cisco Unified Communications Manager**

| Présentation des ressources média dans Cisco Unified Communications Manager 

- Sélection des ressources média et contrôle d'accès dans Cisco Unified Communications Manager
- Description de la fonction Annonciateur
- Description des caractéristiques du MOH monodiffusion et multidiffusion
- Périphériques de pont de conférence audio et vidéo
- | Options d'intégration des ponts de conférence audio et vidéo
- Dispositifs MTP et Transcoder
- | Exigences relatives au MTP et au transcodeur

## **Description de la messagerie instantanée et de la présence Cisco**

Décrire les fonctionnalités et l'architecture de la messagerie instantanée et de la présence Cisco

- | Comparer les protocoles XMPP et SIMPLE SIP
- | Mise en grappe

| Décrire les composants de la MI et de la présence de Cisco Unified Communications et les flux de communication

# **Activer Cisco Jabber**

- | Modes de déploiement de Cisco Jabber
- | Modes opérationnels de Cisco Jabber

## **Configuration de l'intégration de Cisco Unity Connection**

- | Vue d'ensemble de l'intégration de Cisco Unity Connection
- Intégration SIP
- | Erreurs typiques d'intégration
- | Considérations relatives à l'intégration

## **Configuration des gestionnaires d'appels de Cisco Unity Connection**

- | Présentation des gestionnaires d'appels
- Gestionnaire d'appels système
- Entrée de l'appelant
- | Gestionnaire d'appels de l'opérateur
- Gestionnaire d'appels d'au revoir
- Gestionnaire d'annuaire
- | Gestionnaire d'entretien

# **Décrire l'architecture de Collaboration Edge**

- Décrire Collaboration Edge ( Expressway -C, -E)
- Décrire les services pris en charge pour la collaboration B2B
- Décrire les conditions préalables pour l'accès mobile et à distance
- Décrire la découverte de services
- | Explorer les paramètres de l'Expressway pour l'ARM
- | Décrire Cisco Unified Border Element (CUBE)

#### **Analyse des problèmes de qualité dans les réseaux convergents**

- Réseaux convergents
- | Bande passante disponible

**Gigue** | Perte de paquets

## **Définition de la QoS et modèles de QoS**

- | Définition de la QoS
- Identification du trafic réseau
- Diviser le trafic réseau en classes et définir des politiques
- | Mécanismes de la QoS
- | Modèles de QoS
- | Codage DSCP
- Expedited Forwarding et Assured Forwarding
- Sélecteur de classe

# **Mise en oeuvre de la classification et du marquage**

- | Vue d'ensemble de la classification et du marquage
- Classification et marquage au niveau des couches réseau et liaison de données
- | Classe de service QoS
- Recommandations de Cisco en matière de marquage
- | Marquage de la QoS dans un flux d'appel SIP
- | Options de classification et de marquage MQC

# **Configuration de la classification et du marquage sur les commutateurs Cisco Catalyst**

- | Classification et marquage des campus
- | Présentation des limites de confiance de la QoS
- | Modèles de QoS d'entrée
- Marquage QoS et tables de correspondance
- | Internes DSCP

# **Ateliers**

- | Utilisation des certificats
- Configurer les protocoles de réseau IP
- Configurer et dépanner les terminaux de collaboration
- Dépannage des problèmes d'appel
- | Configurer et dépanner l'intégration LDAP dans Cisco Unified Communications Manager
- Déployer un téléphone IP par le biais de l'enregistrement automatique et manuel
- Configurer l'auto-provisionnement
- Configurer le provisionnement par lots
- Explorer le calculateur de bande passante VoIP Cisco
- Configurer les régions et les emplacements
- | Mise en oeuvre de l'adressage des terminaux et du routage des appels
- | Mise en oeuvre de l'appel RTCP à l'aide de passerelles MGCP
- Configurer et dépanner le RNIS PRI
- | Examiner les fonctions Dial-Peer entrantes et sortantes des passerelles Cisco IOS
- | Implémentation et dépannage de la manipulation des chiffres sur une passerelle Cisco IOS
- | Configuration des privilèges d'appel
- | Mettre en oeuvre la prévention de la fraude au péage sur Cisco Unified Communications Manager
- Mettre en oeuvre le routage d'appel globalisé
- Déployer un client Cisco Jabber sur site pour Windows
- | Configurer l'intégration entre Unity Connection et CUCM
- Gérer les utilisateurs de Unity Connection
- | EAI : Configurer la QoS

# Méthode pédagogique

Chaque participant travaille sur un poste informatique qui lui est dédié. Un support de cours lui est remis soit en début soit en fin de cours. La théorie est complétée par des cas pratiques ou exercices corrigés et discutés avec le formateur. Le formateur projette une présentation pour animer la formation et reste disponible pour répondre à toutes les questions.

# Méthode d'évaluation

Tout au long de la formation, les exercices et mises en situation permettent de valider et contrôler les acquis du stagiaire. En fin de

# Suivre cette formation à distance

Voici les prérequis techniques pour pouvoir suivre le cours à distance :

| Un ordinateur avec webcam, micro, haut-parleur et un navigateur (de préférence Chrome ou Firefox). Un casque n'est pas nécessaire suivant l'environnement.

| Une connexion Internet de type ADSL ou supérieure. Attention, une connexion Internet ne permettant pas, par exemple, de recevoir la télévision par Internet, ne sera pas suffisante, cela engendrera des déconnexions intempestives du stagiaire et dérangera toute la classe.

| Privilégier une connexion filaire plutôt que le Wifi.

| Avoir accès au poste depuis lequel vous suivrez le cours à distance au moins 2 jours avant la formation pour effectuer les tests de connexion préalables.

| Votre numéro de téléphone portable (pour l'envoi du mot de passe d'accès aux supports de cours et pour une messagerie instantanée autre que celle intégrée à la classe virtuelle).

| Selon la formation, une configuration spécifique de votre machine peut être attendue, merci de nous contacter.

| Pour les formations incluant le passage d'une certification la dernière journée, un voucher vous est fourni pour passer l'examen en ligne.

| Pour les formations logiciel (Adobe, Microsoft Office...), il est nécessaire d'avoir le logiciel installé sur votre machine, nous ne fournissons pas de licence ou de version test.

| Horaires identiques au présentiel.

# **Accessibilité**

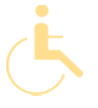

Les sessions de formation se déroulent sur des sites différents selon les villes ou les dates, merci de nous contacter pour vérifier l'accessibilité aux personnes à mobilité réduite.

Pour tout besoin spécifique (vue, audition...), veuillez nous contacter au 01 85 77 07 07.